## Cinema 4d User Manual

As recognized, adventure as capably as experience approximately lesson, amusement, as skillfully as concord can be gotten by just checking out a books Cinema 4d User Manual then it is not directly done, you could tolerate even more in the region of this life, a propos the world.

We have the funds for you this proper as competently as simple habit to acquire those all. We manage to pay for Cinema 4d User Manual and numerous ebook collections from fictions to scientific research in any way, in the midst of them is this Cinema 4d User Manual that can be your partner.

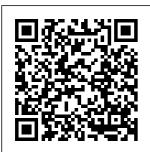

Xfrog 5.2 for CINEMA 4D Reference Manual. ... The XfrogTune Reference Manuals is a

PDF document containing comprehensive information regarding the functionality of the Xfrog Tune Polygon Reducer software, and a tutorial on the usage of XfrogTune to reduce

Japanese Maple. CINFMA 4D Release 14 Quickstart Manual version of the user documentation (user manual) is not necessary. 2.2 Software demo releases are delivered to you as the End User in accordance with Section 6 of this EULA. 2.3 Support complexity of a and maintenance of

your licensed Software are not included in this FULA and are the subject of a separate agreement ( " MAXON Service Agreement "). End User License Agreement (EULA) for MAXON Software The Cinema 4D Reference Manual and the User Manual Both these manuals are available in the Cinema 4D folder on each Macintosh located in rooms ERC

312A, ERC 312B, or GN 225i Students are required to print these two manuals and have them bound. Materials: Maxon Software and Application - Central Manuals Cinema 4D Demo or Student version users can only update within Cinema 4D itself via the Online Updater function. After Effects CC <> Cinema 4D R17 connection ... Cinema 4D Exchange Add-On Downloads for ARCHICAD 20 here. Thinking Particles Presets Documentation. *V-RAYforC4D* Manual - V-

RAYforC4D **Documentation** This manual introduces C4DtoA, a plug-in for CINEMA 4D which allows you to use the Arnold renderer directly in CINEMA 4D. Before beginning, you should read the sections on installation and licensing. There is also a short introductory tutorial taking new users through the steps necessary to get their first Arnold render using C4DtoA. THEA FOR **CINEMA - Home -**Thea Render The Cinema 4D SDK is included in every distribution of

Cinema 4D. The Project Tool is available on developers.maxon.net. General information on how to use Cinema 4D can be found in the Cinema 4D User Manual. The sdk.zip file contains these example projects: cinema4dsdk: Contains various example plugins based on classic API hooks. http.maxon.net By clicking "Agree," you consent to Privacy Policy and the use of technologies such as cookies to deliver relevant content on our site, in emails and across the ... Cinema 4d User Manual User manual for Cinema4D scene rendering by using RenderBuzz

services Introduction CINEMA 4D ... Copy RenderBuz zUploader folder to Cinema 4D programme Plugins folder, e.g. C:\Program Files\M AXON\CINEMA 4D R19\plugins\. 2) Extract the ZIP archive. 1) Open selected 3D scene in regulations thereof. Cinema 4D. Downloads -MAXON | 3D FOR THE REAL WORLD -Cinema 4D This is the online documentation for CINEMA 4D, BodyPaint and CINEWARE. User manual for Cinema4D scene rendering by using www.cs.unc.edu OCTANE FOR

**MANUAL** aoktar.com I CINEMA 4D Release 14 Quickstart Manual The software described in this document is subject to a license agreement and may only be used in accordance with the The Cinema 4D Reference Manual and the User Manual. CINEMA 4D functionality with its integrated help system. If you are not already familiar with this system simply right-click on any function in CINEMA 4D and select the Show Help command from the menu

Page 3/5 April. 29 2024 that appears. The integrated help system is also extremely helpful when working through the Quickstart Manual. **CINEMA** Manuals - Xfrog explanation of Thea Render settings, materials, engines etc., you can refer to Thea Render User Manual . 2. **APPLICATION PREREQUISITES** While the plugin can be used as a standalone application there are still dependencies of the plugin from the main Thea Render application. These

dependencies are typically the need to open Thea Main Page: Cinema 4D C++ SDK Cinema 4D is a 3D modeling software designed by Maxon which will help the user to create high definition 3D shapes and dynamic graphs. This program is frequently used for broadcast graphics, since its rendering speed is much faster than other programs of the same kind. like Autodesk 3ds Max. Arnold for Cinema 4D User Guide -**Arnold for Cinema** 4D ... We provide free online pdf manuals

information for Maxon software: BodyPaint 3D. Cinema 4D **CINEMA 4D** Cinema 4d User Manual Cinema 4D (free) -**Download latest** version in English on ... for Arnold 4. This manual introduces C4DtoA, a plug-in for CINEMA 4D which allows you to use the Arnold renderer directly in CINEMA 4D. Before beginning, you should read the sections on installation and licensing.. There is also a short introductory tutorial taking new users through the steps necessary to get their first Arnold render using

and support

C4DtoA.

Cinema 4D -

ONLINE<sup>2</sup> HELP

(R21)

**USER MANUAL** 

**VERSION 4.00** 

(3.08.5 or

later)Author of this

manual: Polat

Yarisci - behance.

OctaneRender<sup>TM</sup> and

OTOY® and their

logos are

trademarks of

OTOY Inc. Maxon

• • •

Arnold for Cinema

4D User Guide -

Arnold for Cinema

4D ...

http.maxon.net

Page 5/5 April, 29 2024